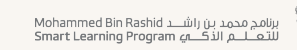

الإمارات العربية المتحدة وزارة التبريية والتعليم

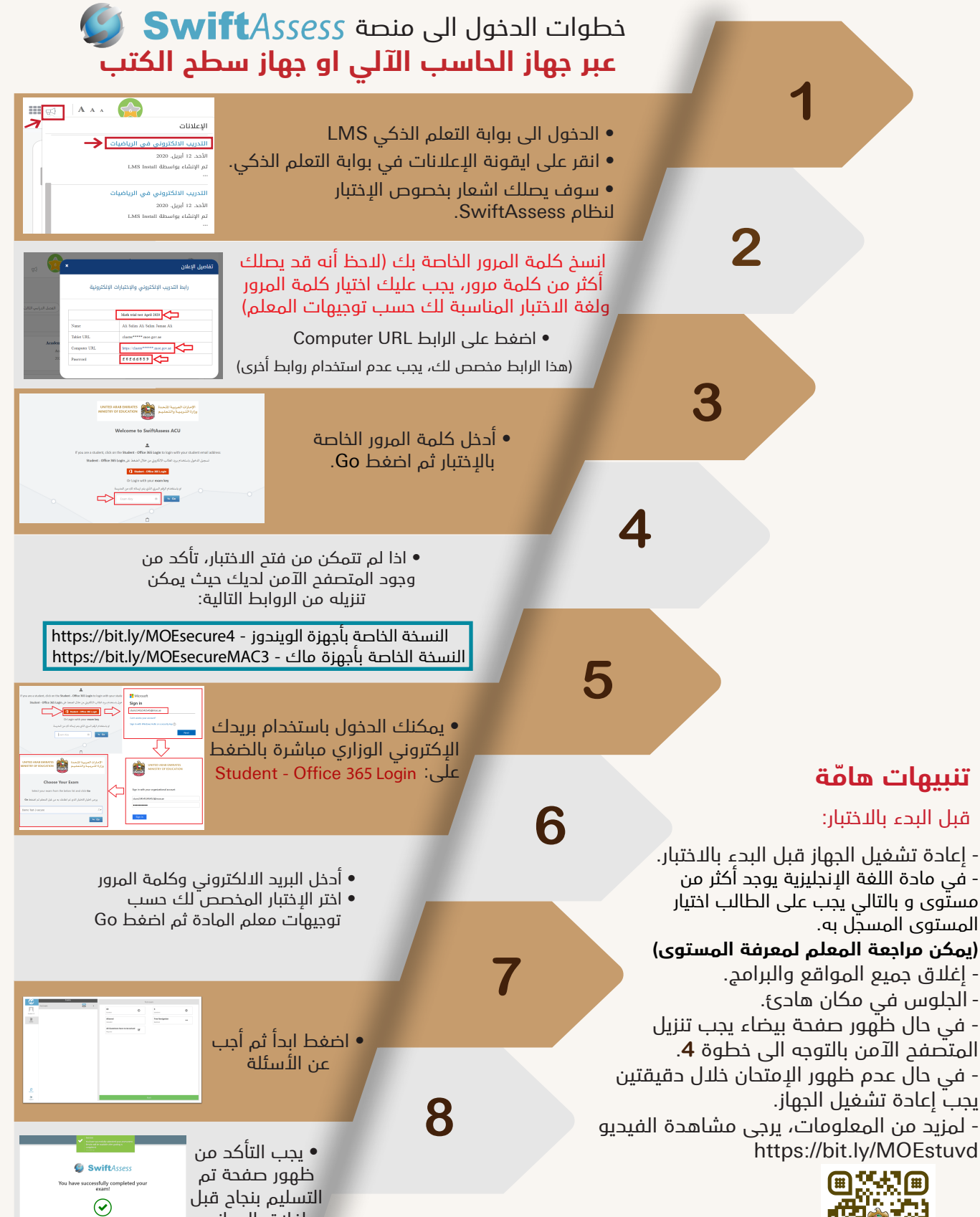

إغلاق الجهاز

DONE

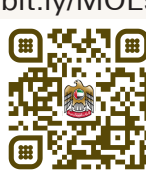